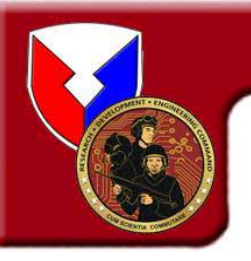

# **Experimenting with C2 Applications and Federated Infrastructures for Integrated Full-Spectrum Operational Environments in Support of Collaborative Planning and Interoperable Execution**

# **Command & Control Directorate**

## **Communications Electronics Research, Development and Engineering Center (CERDEC)**

**Briefer: Dr. Israel Mayk, Co-Author: Dr. Dirk R. Klose**

**AMSRD-CER-C2-BC**

**Tel: 732-427-4996**

**E-Mail: israel.mayk@us.army.mil**

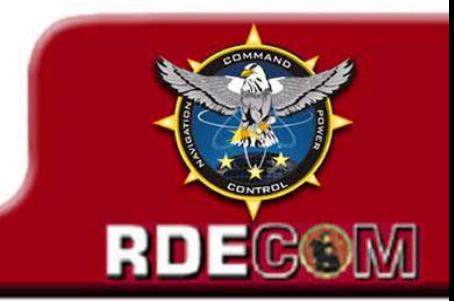

# **C2 Technology Integration Test Bed**

### **Why is it needed?**

- • Need to integrate a diverse set of technologies addressing abroad problem space into an appropriate comprehensive capability
- • Army is transitioning from a self-centered C2 environment to a networkcentric system
- • Operational emphasis is on use of real-time Situation Awareness (SA) and Collaboration in execution Future Operations
- $\bullet$  Need an experimentation environment that
	- Allows us to see how things fit together and work before investing in expensive system solutions
	- Enables operational users to experiment with new technology and operational concepts, tactics and procedures
- $\bullet$  To test and evaluate technical and operational interoperability interfaces with US Joint and Coalition Partners
- • Required to support Network Enabled Battle Command effort and future C4ISR experimentation activities

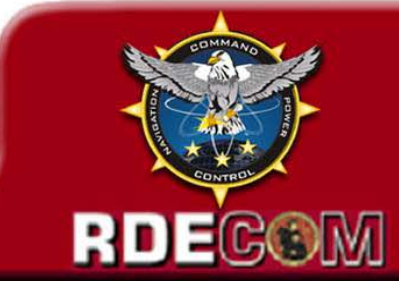

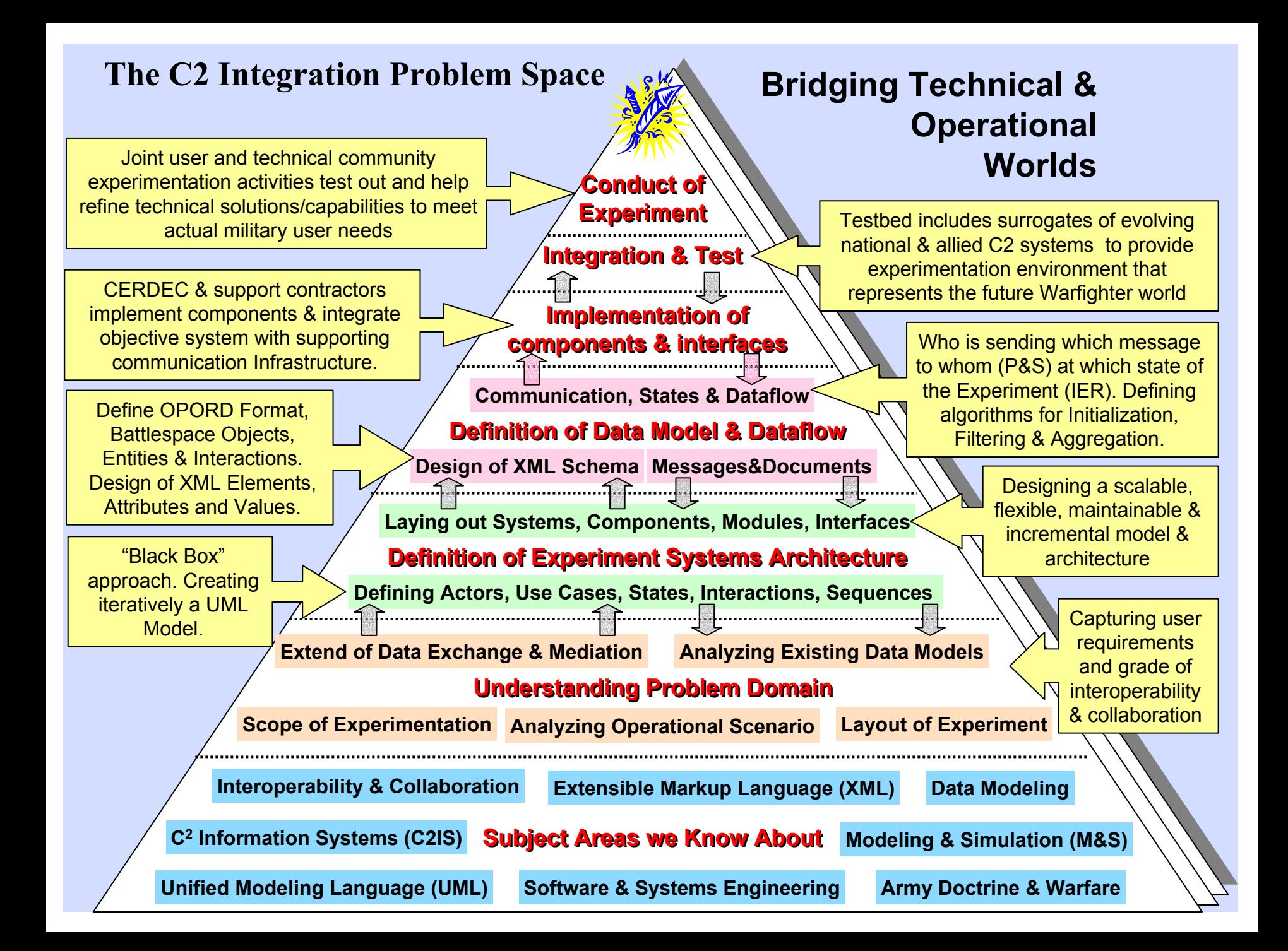

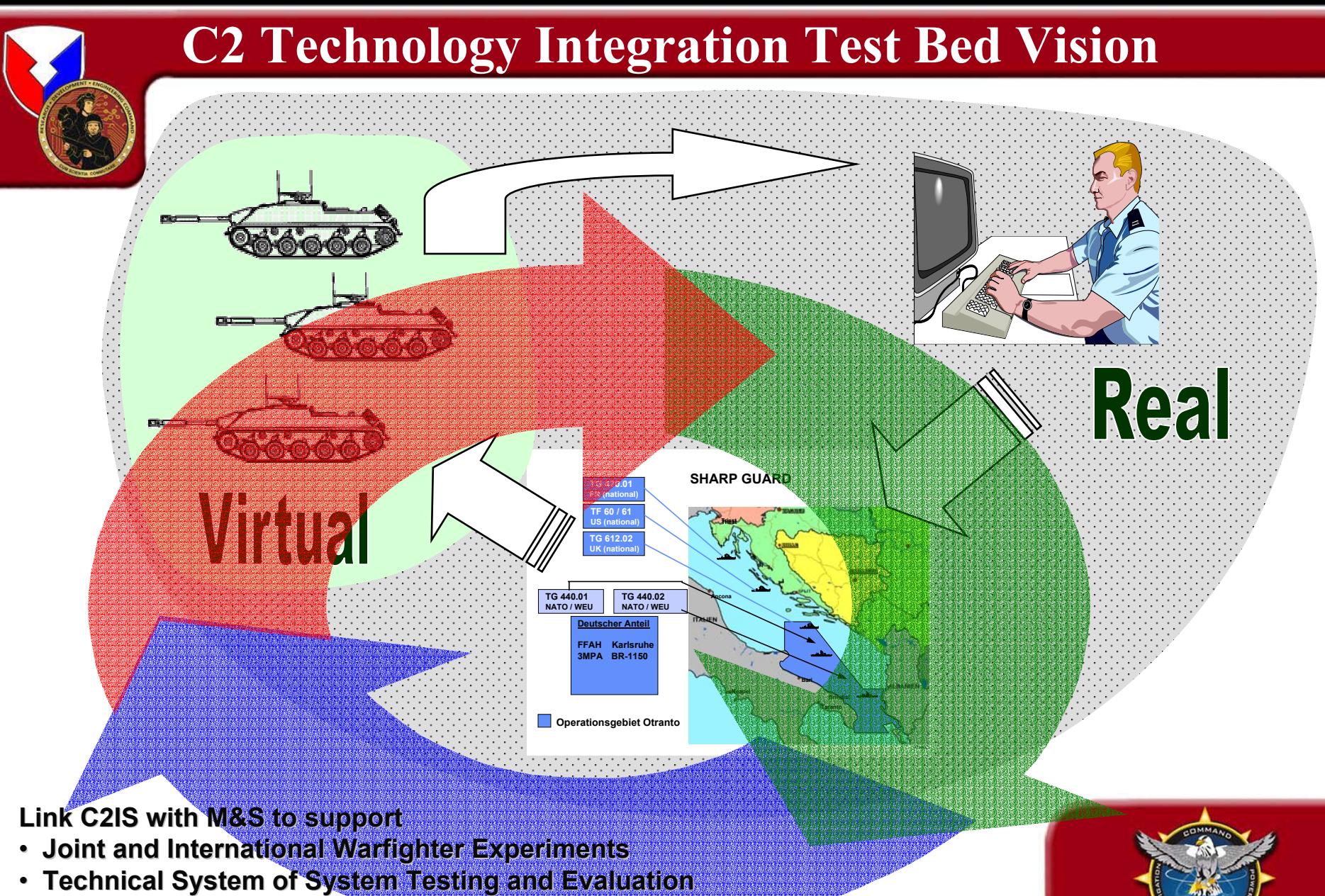

• **Simulation Based Acquisition**

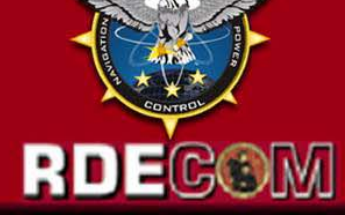

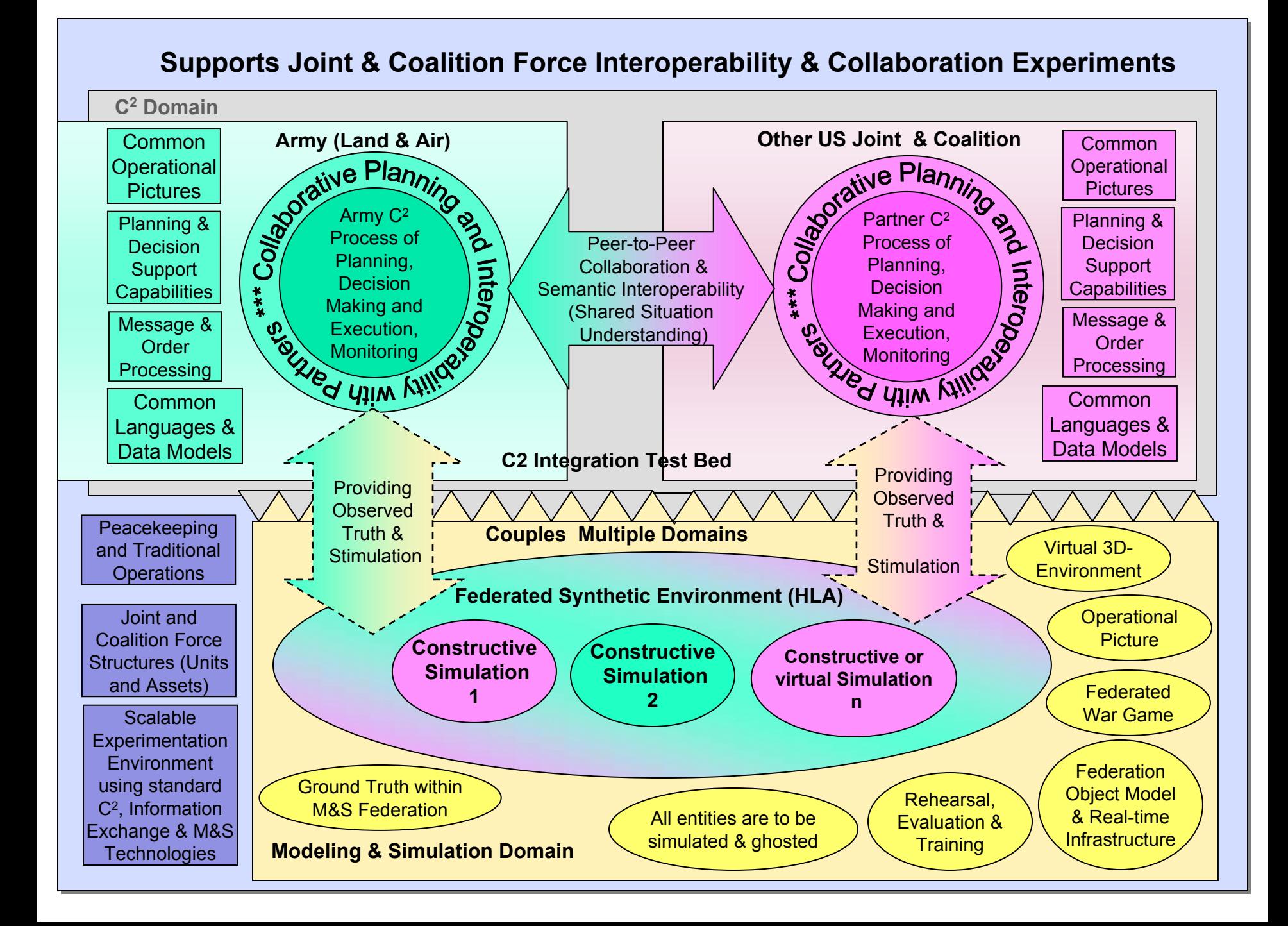

## **C2Sim Proxy Server – Key Interoperability Agent**

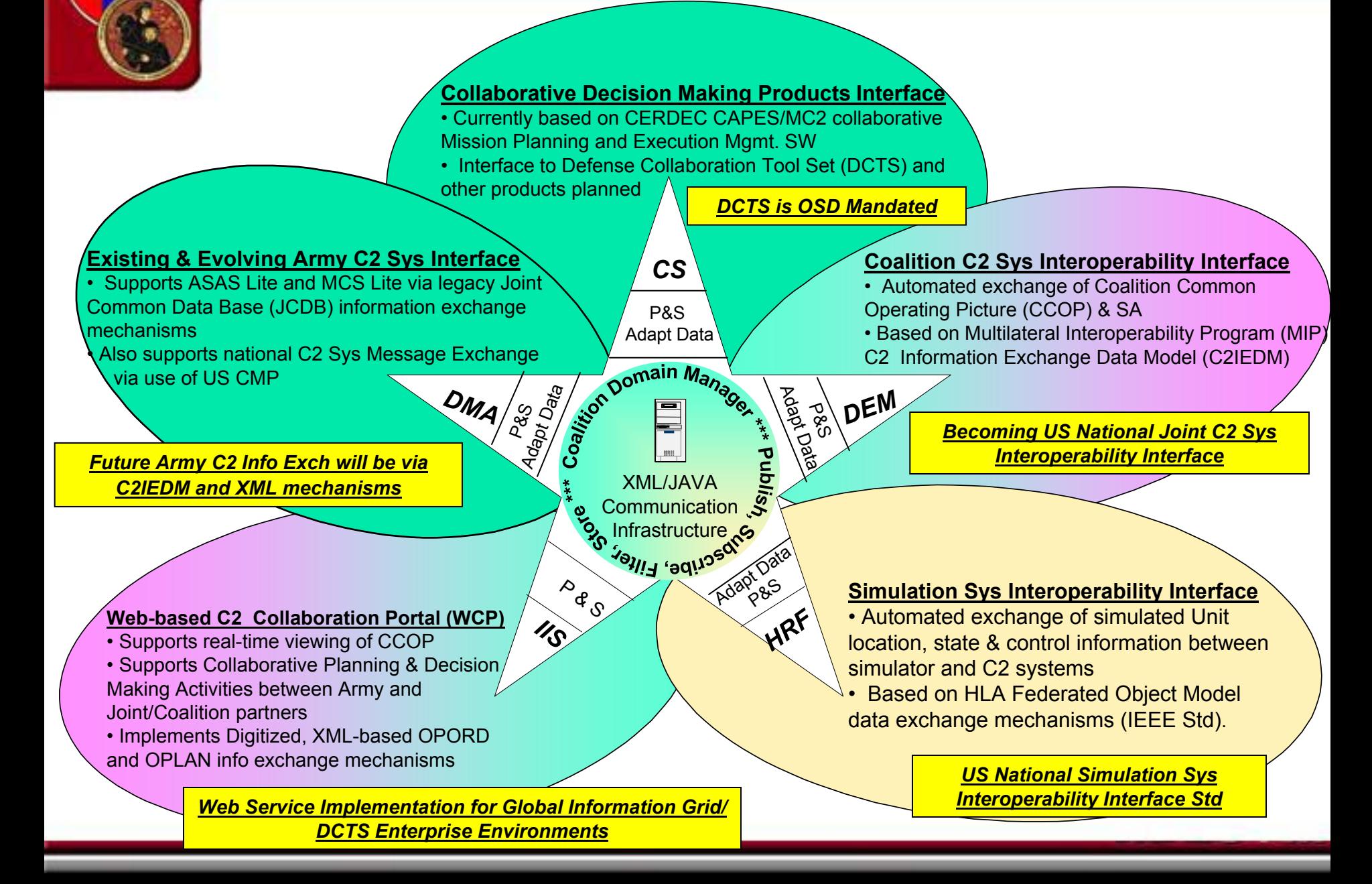

# **Other C2Sim Proxy Server Features**

- • Implemented as a loose federation of external enterprise system interface ports and data adaptor/translation services
- • These system/data adaptor services are Web-based service request oriented agents/clients
- • These data adaptor services automatically map information from external system unique formats and data representations into a common digitized OPORD/OPLAN XML-based representation and vice versa. (One to "n" solution)
- • C2Sim Proxy Server implements information exchange between system ports via a rule-based controlled Publish and Subscribe data exchange mechanism
- • Designed to manage and control flow of trusted information between ports/ users
- • Also provides selected Information Aggregation and filtering services

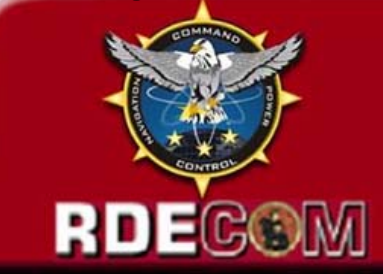

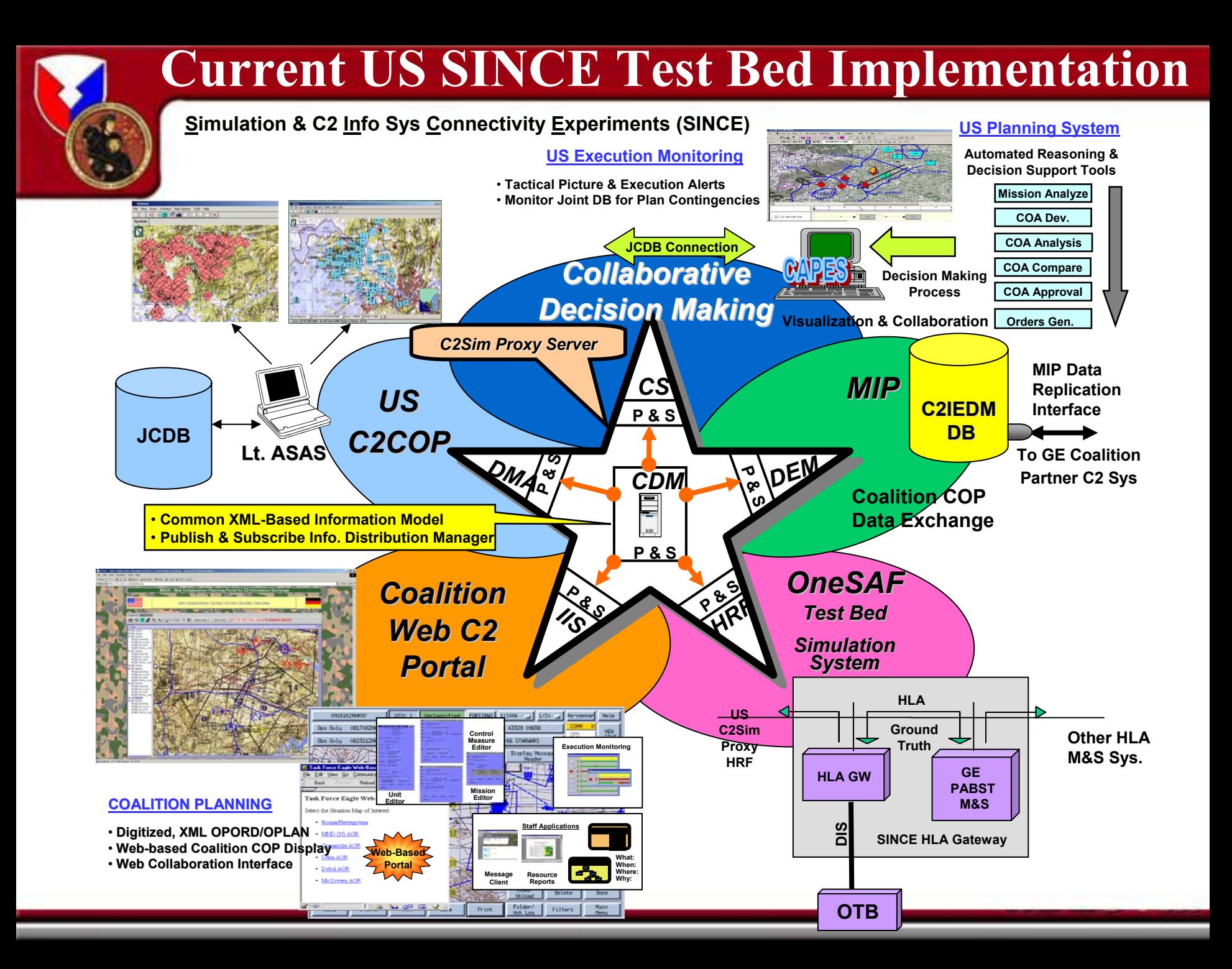

### **The Web-based C2 Portal & Common XML Information Model**

### **Typical Portal Display**

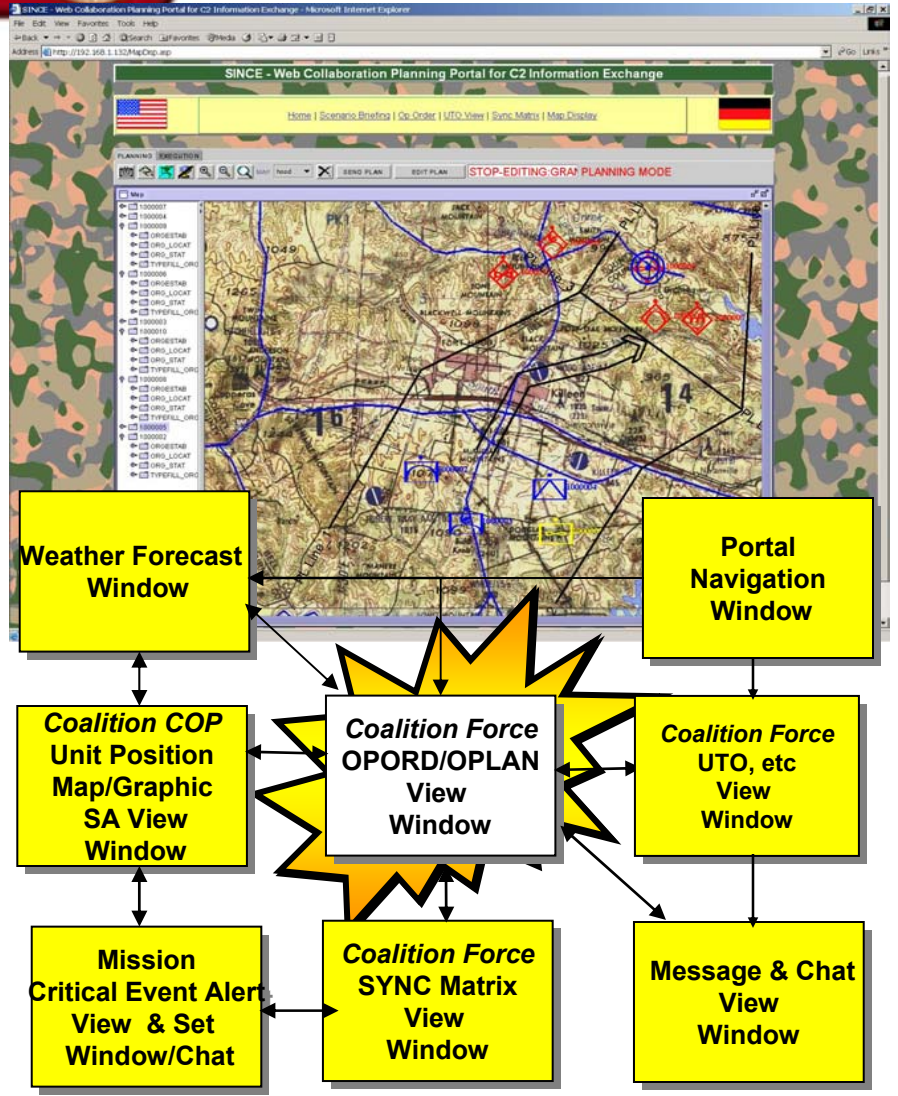

- **→ Gateway between National & Coalition C2 Planning Systems**
- **→ Displays, Sees and Operates on only Coalition C2IEDM based Information**
- $\rightarrow$  **Standard user interfaces & Common Info Battle Mgmt. Language (BML), Graphics, Xml-based representations for exchange of planning Info**
- $\rightarrow$  **Interactive OPORD building and Info Exchange**

### *Typical OPORD/OPLAN Text Parsed by W6H Rules*

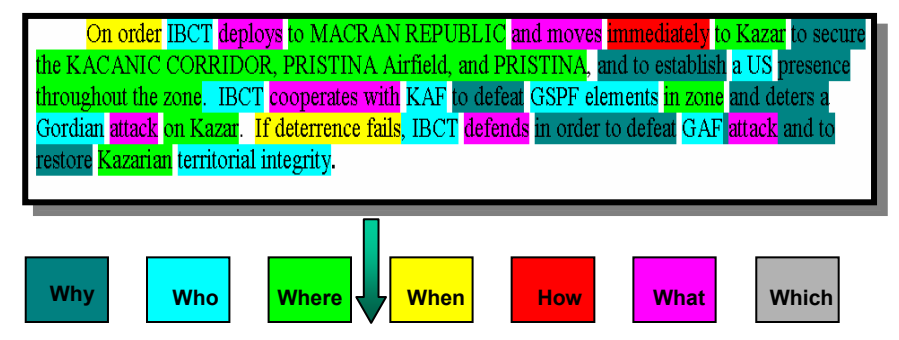

### **OPORD Text represented in XML**

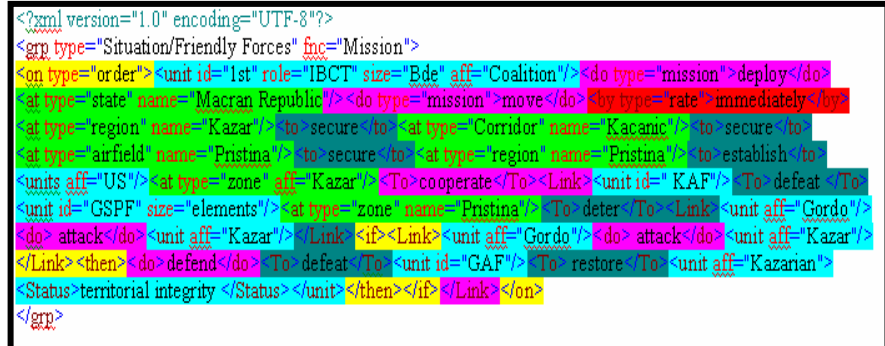

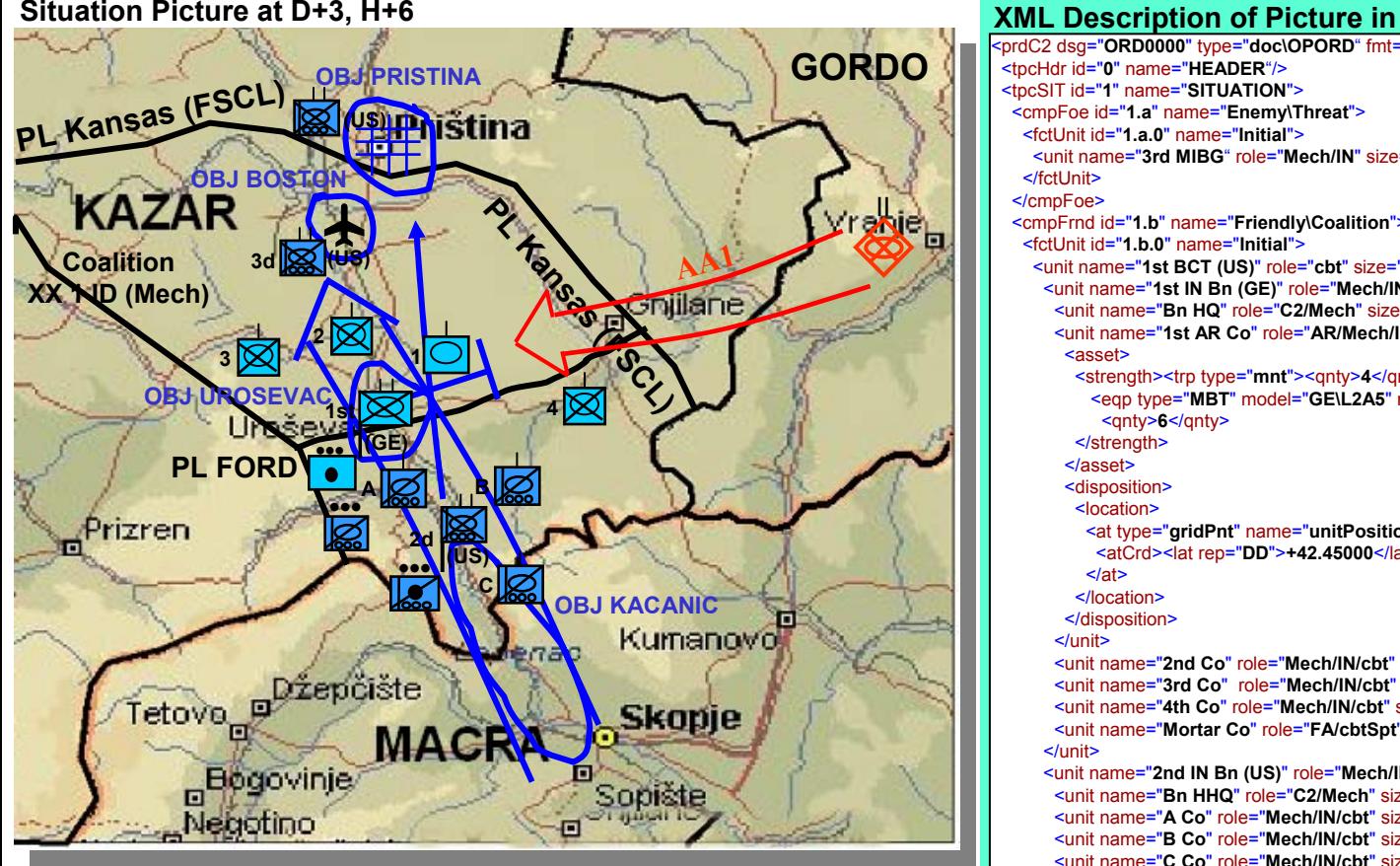

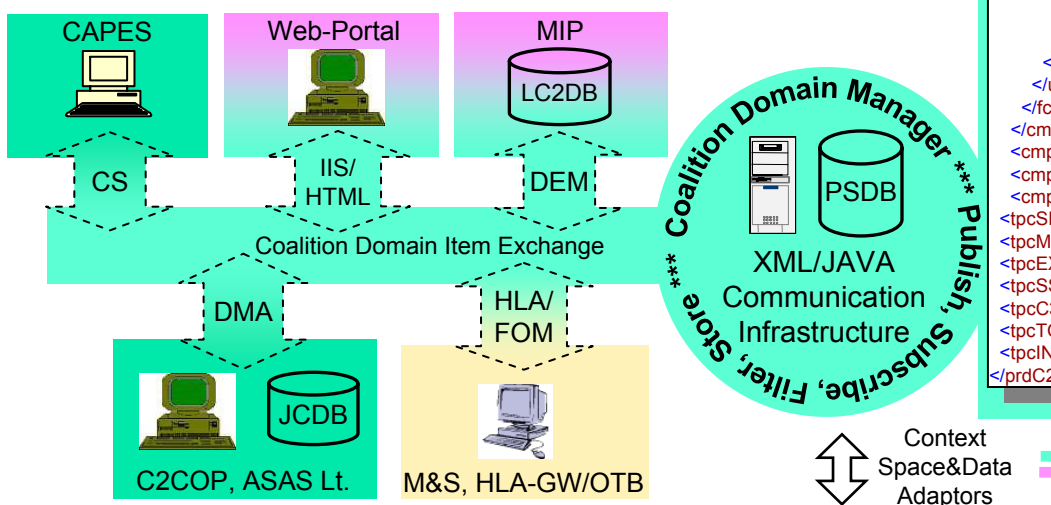

### **XML Description of Picture in Operational Order (OPORD)**

<prdC2 dsg="**ORD0000**" type="**doc\OPORD**" fmt="**XML**">

-<br><tpcHdr id="0" name="HEADER"/>

<tpcHdr id="**0**" name="**HEADER**"/> <tpcSIT id="**1**" name="**SITUATION**">

-<br><cmpFoe id="1.a" name="Enemy\Threat">

<cmpFoe id="**1.a**" name="**Enemy\Threat**"> <fctUnit id="**1.a.0**" name="**Initial**">

<fctUnit id="**1.a.0**" name="**Initial**"> <unit name="**3rd MIBG**" role="**Mech/IN**" size="**Bn**" aff="**enmy\GN**" dsg="**EGN010303**"/> <unit name="**3rd MIBG**" role="**Mech/IN**" size="**Bn**" aff="**enmy\GN**" dsg="**EGN010303**"/> </fctUnit>

</cmpFoe>

<cmpFrnd id="1.b" name="Friendly\Coalition">

<cmpFrnd id="**1.b**" name="**Friendly\Coalition**"> <fctUnit id="**1.b.0**" name="**Initial**">

<unit name="1st BCT (US)" role="cbt" size="BdeTm" aff="frnd\US" dsg="FUS0001<sup>"</sup>>

<unit name="1st IN Bn (GE)" role="Mech/IN/cbt" size="Bn" aff="frnd\GE" dsg="FGE000101"> <unit name="Bn HQ" role="C2/Mech" size="Co/Bn" aff="frnd\GE" dsg="FGE0001010"/>

<unit name="1st AR Co" role="AR/Mech/IN" size="Co/Bn" aff="frnd\GE" dsg="FGE0001011"> <unit name="**1st AR Co**" role="**AR/Mech/IN**" size="**Co/Bn**" aff="**frnd\GE**" dsg="**FGE0001011**"> <asset>

<strength><trp type="**mnt**"><qnty>**4**</qnty></trp>

<eqp type="MBT" model="GE\L2A5" name="Leopard-2"/>  $\leq$ qnty>**6**</qnty>

</strength> </asset>

<disposition>

<location>

<at type="gridPnt" name="unitPositionCM" rep="lat/lon" fmt="DD">

<atCrd><lat rep="DD">+42.45000</lat><lon rep="DD">+21.35000</lon></atCrd> <atCrd><lat rep="**DD**">**+42.45000**</lat><lon rep="**DD**">**+21.35000**</lon></atCrd>  $<$ /at $>$ 

</location>

</disposition>

</unit>

</unit> <unit name="**2nd Co**" role="**Mech/IN/cbt**" size="**Co/Bn**" aff="**frnd\GE**" dsg="**FGE0001012**"/> <unit name="3rd Co" role="Mech/IN/cbt" size="Co/Bn" aff="frnd\GE" dsg="FGE0001013"/> <unit name="4th Co" role="Mech/IN/cbt" size="Co/Bn" aff="frnd\GE" dsg="FGE0001014"/> <unit name="Mortar Co" role="FA/cbtSpt" size="Co/Bn" aff="frnd\GE" dsg="FGE0001015"/> <unit name="**Mortar Co**" role="**FA/cbtSpt**" size="**Co/Bn**" aff="**frnd\GE**" dsg="**FGE0001015**"/> </unit>

</unit> <unit name="**2nd IN Bn (US)**" role="**Mech/IN/cbt**" size="**Bn**" aff="**frnd\US**" dsg="**FUS000102**"> <unit name="Bn HHQ" role="C2/Mech" size="Co/Bn" aff="frnd\US" dsg="FUS0001020"/> <unit name="A Co" role="Mech/IN/cbt" size="Co/Bn" aff="frnd\US" dsg="FUS0001021"/> <unit name="B Co" role="Mech/IN/cbt" size="Co/Bn" aff="frnd\US" dsg="FUS0001022"/> <unit name="C Co" role="Mech/IN/cbt" size="Co/Bn" aff="frnd\US" dsg="FUS0001023"/> <unit name="AT Co" role="AT/cbtSpt" size="Co/Bn" aff="frnd\US" dsg="FUS0001024"/> <unit name="Mortar PIt" role="FA/cbtSpt" size="PIt/Bn" aff="frnd\US" dsg="FUS00010202"/> <unit name="Scout PIt" role="RSTA/Mech/IN" size="PIt/Bn" aff="frnd\US" dsg="FUS00010201"/> <unit name="**Scout Plt**" role="**RSTA/Mech/IN**" size="**Plt/Bn**" aff="**frnd\US**" dsg="**FUS00010201**"/> </unit>

</unit></unit>

</fctUnit>

</cmpFrnd>

<cmpCiv id="1.c" name="Non-Combatants"/> <cmpNeutral id="1.d" name="Neutral Forces"/>

<cmpEnv id="1.e" name="Environment"/>

 $\le$ tpcSIT/>

<tpcMSN id="2" name="MISSION"/>

<tpcMSN id="**2**" name="**MISSION**"/> <tpcEXE id="**3**" name="**EXECUTION**"/>

**Coalition Context** 

<tpcEXE id="**3**" name="**EXECUTION**"/> <tpcSS id="**4**" name="**SERVICE SUPPORT**"/>

<tpcSS id="**4**" name="**SERVICE SUPPORT**"/> <tpcC3 id="**5**" name="**COMMAND AND SIGNAL**"/>

<tpcC3 id="**5**" name="**COMMAND AND SIGNAL**"/> <tpcTO id=" **A**" type="**Annex**" name="**Own Unit Task Organization**"/>

US C2 **Context** 

AL C2 **Context** 

M&S **Context** 

 $\le$ tpcINT id="**B**" type="Annex" name="Intelligence"/> <tpcINT id="**B**" type="**Annex**" name="**Intelligence**"/> </prdC2>

# **C2 COP Domains**

 $sCOP = sCOP(c) \cup sCOP(g)$ 

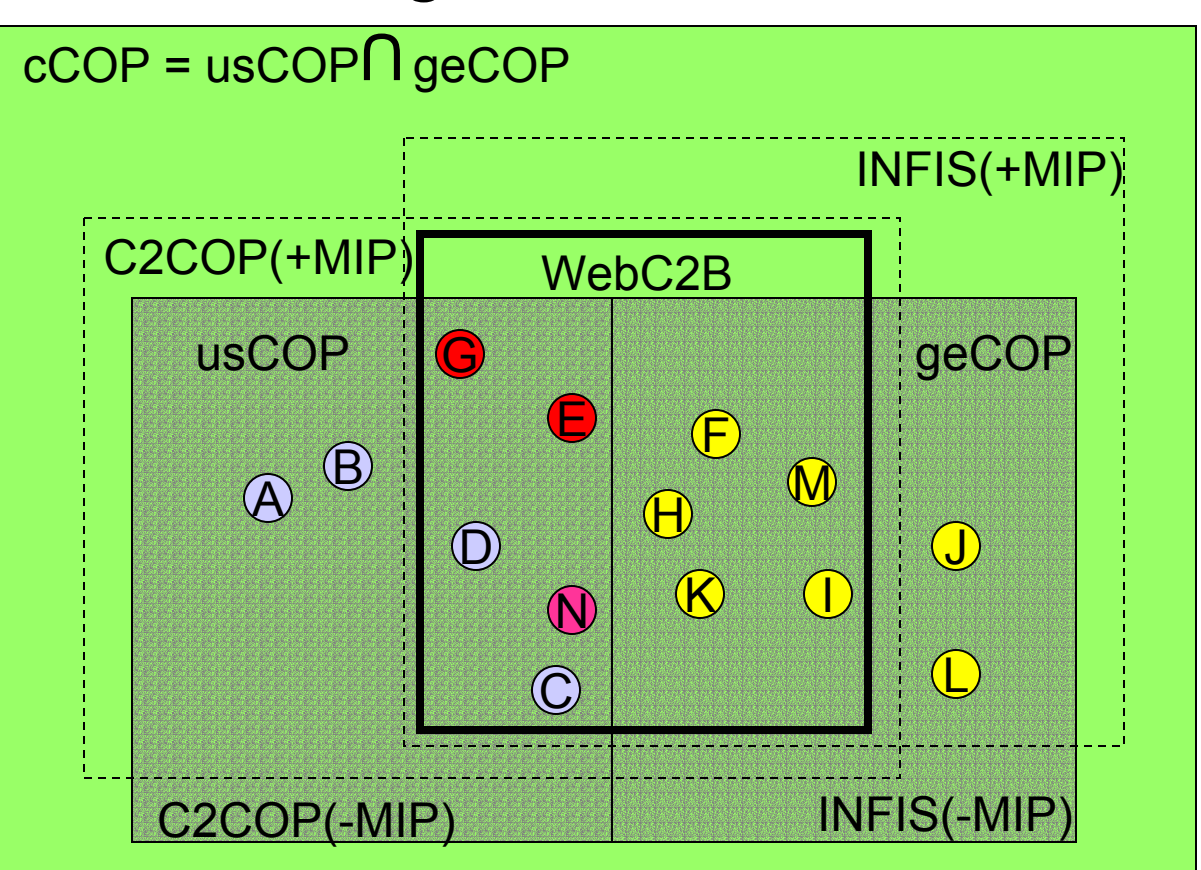

usCOP= {A, B, C, D, E, G, N, H, K, F, M, I }  $geCOP = {F, H, I, J, K, L, M, E, N, C, D, G}$  $cCOP = \{E, C, D, G, H, K, F, N, M, I\}$ 

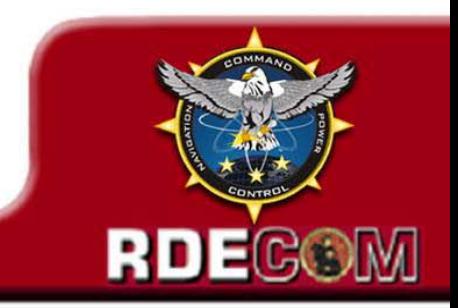

 $USSCOP(c) = {A, B, C, D, E, G, N}$  $USSCOP(g) = {F, H, K}$ ,  $USSCOP(-g) = {M, I, J, L}$  $GESCOP(c) = {F, H, I, J, K, L, M}$  $GESCOP(g) = \{E, N, C\}$ ,  $GESCOP(-g) = \{A, B, D, G\}$ 

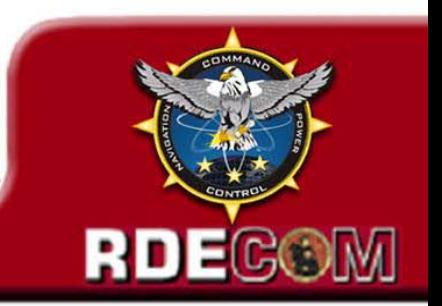

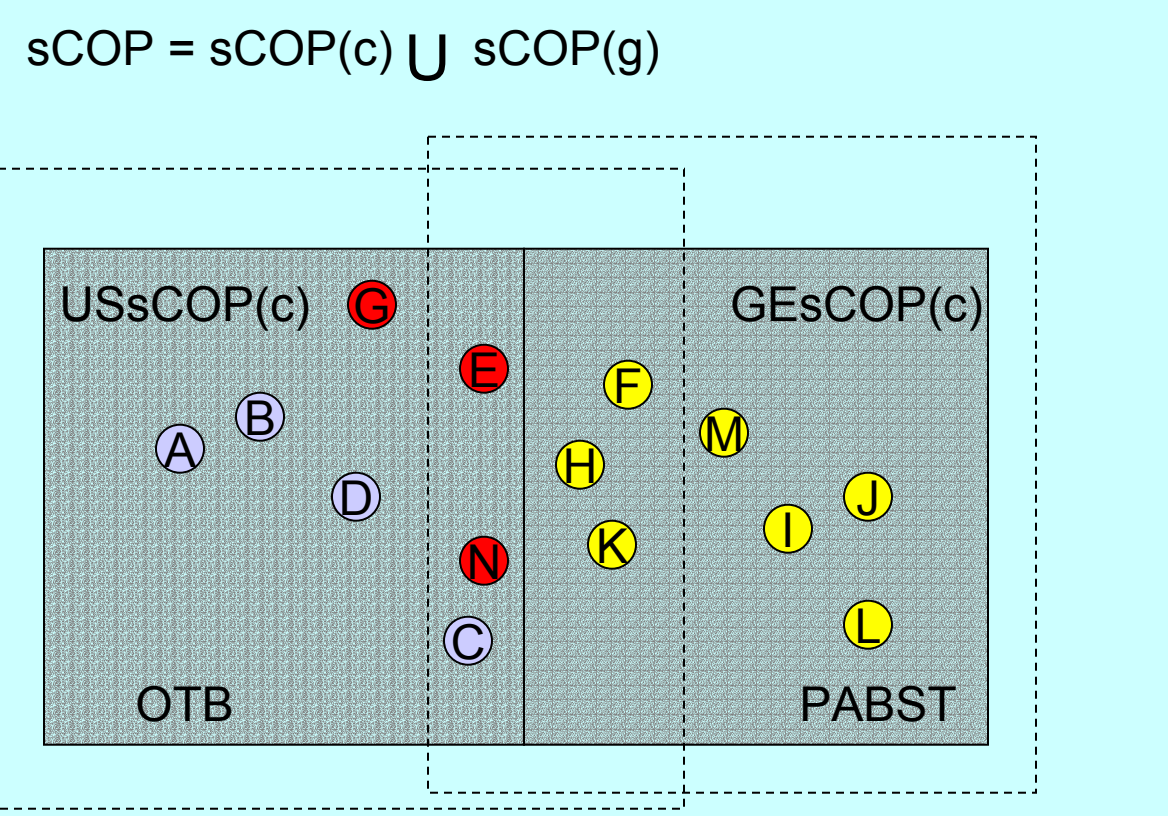

# **Simulation COP Domains**

 $cCOP = usCOP(c) \bigcap g \in COP(c)$ 

## **Simplified SINCEx1a Information Flow Diagram**

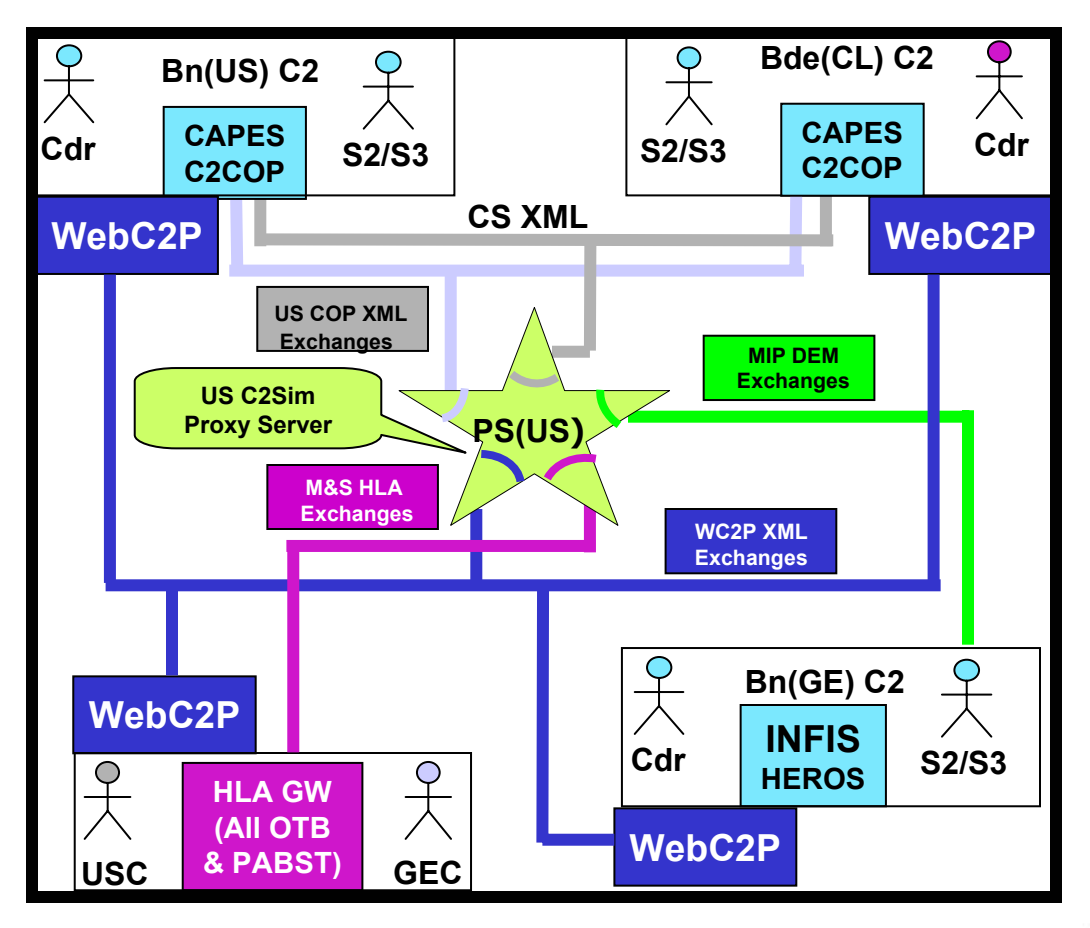

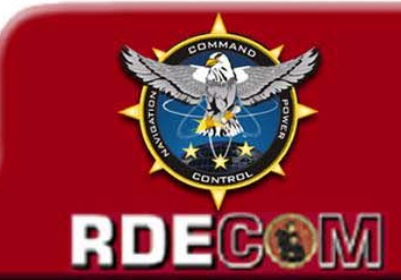

## **SINCEx1a Test Bed Configuration**

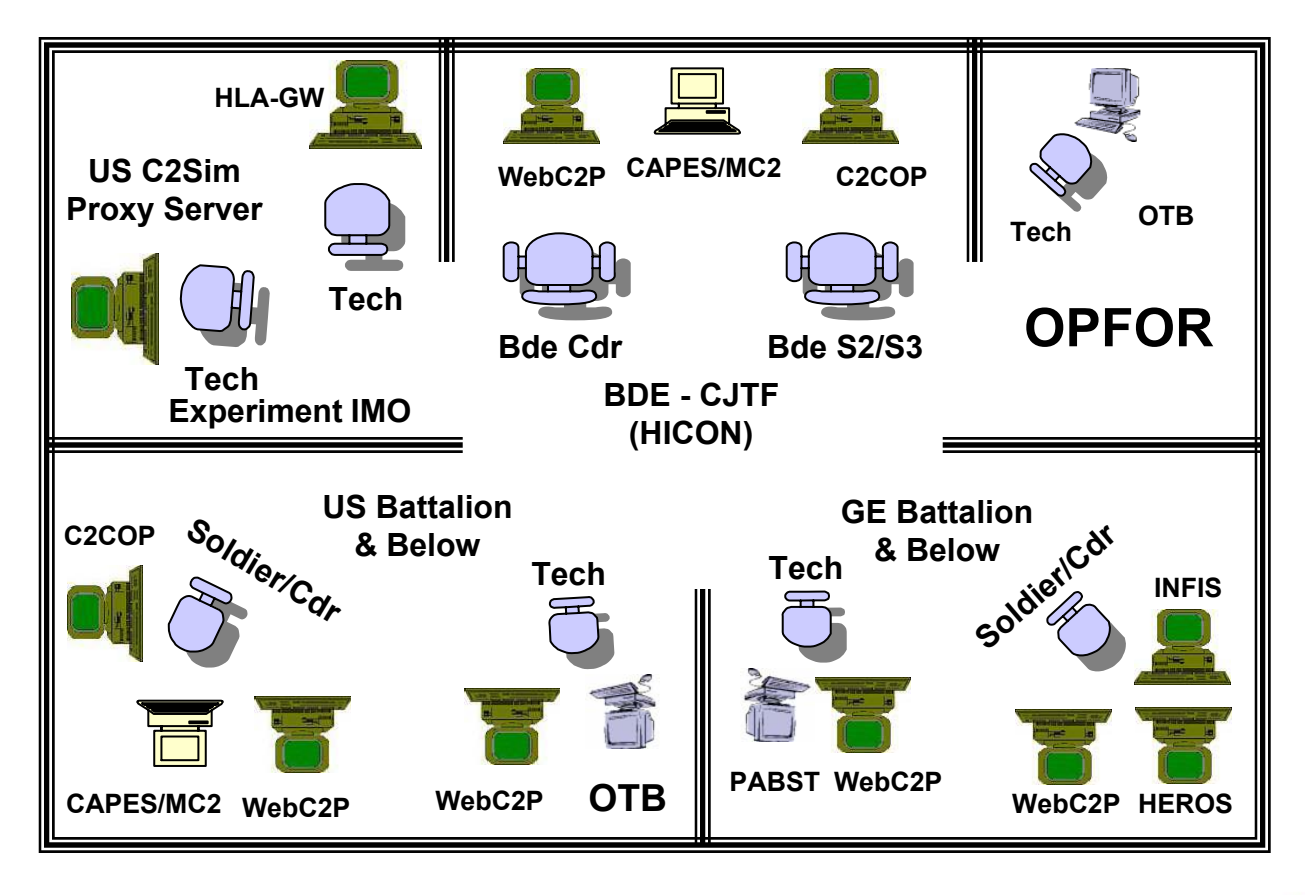

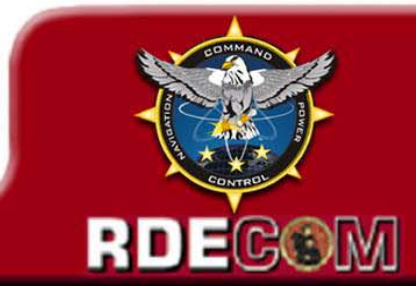

# **Experiment / Test Report**

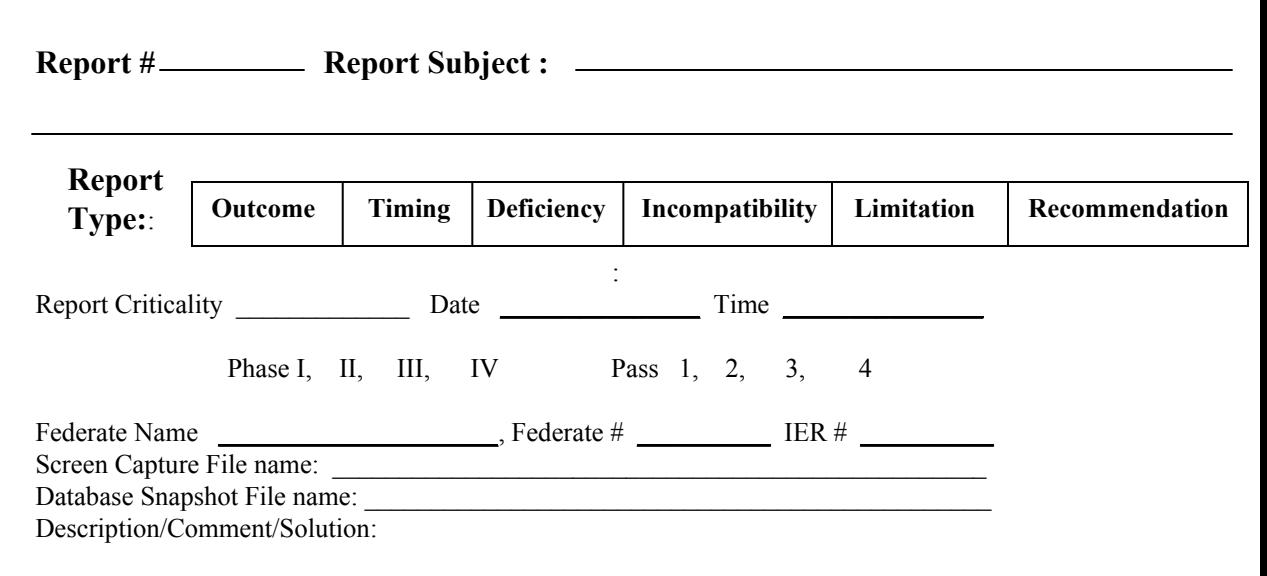

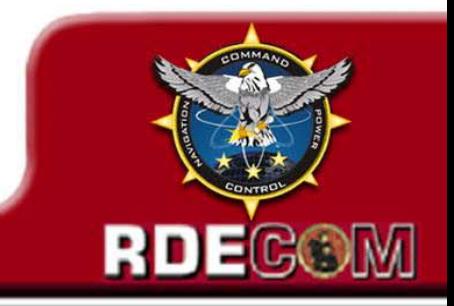

## **State Diagram of SINCE PS (US) & Federates**

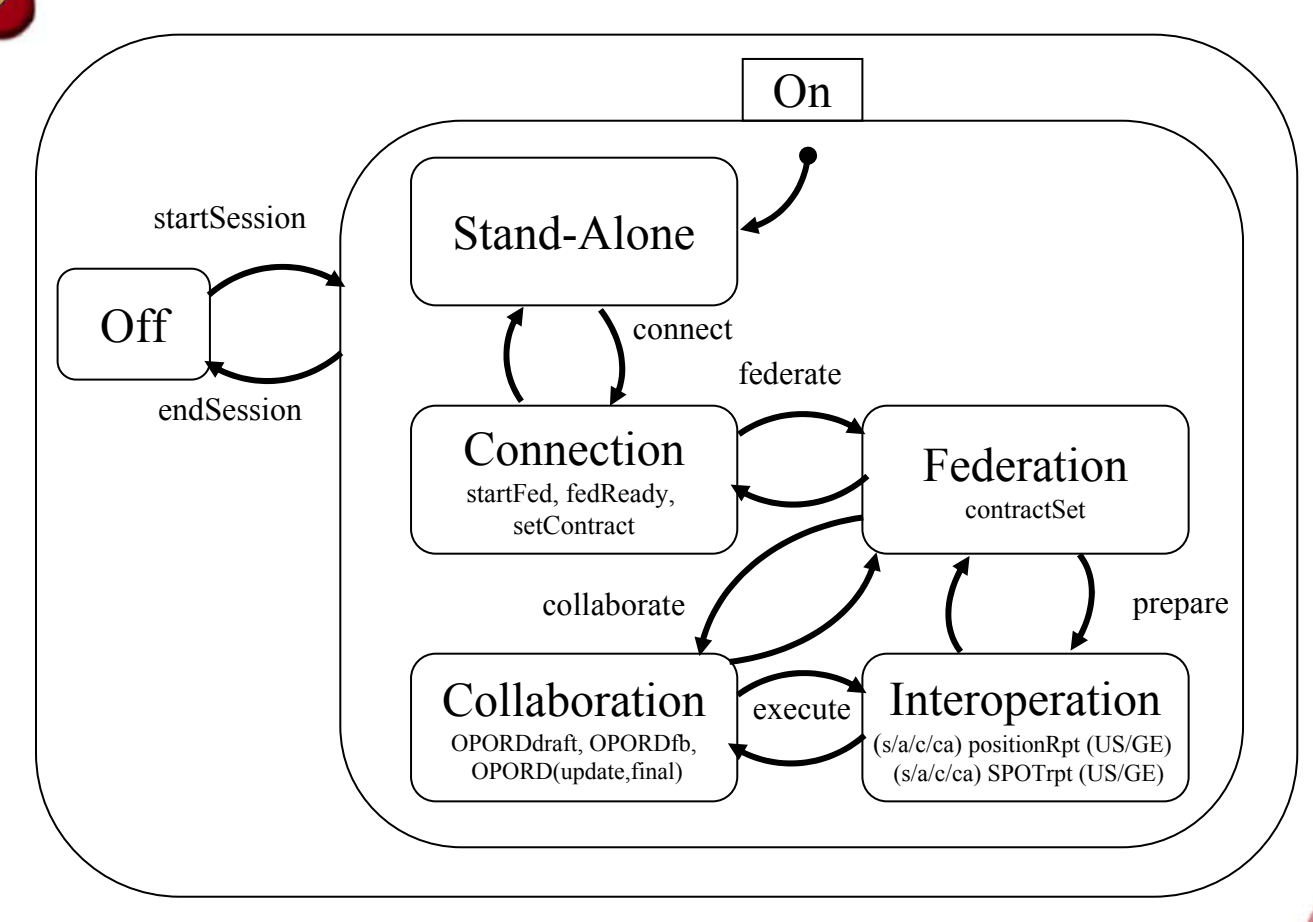

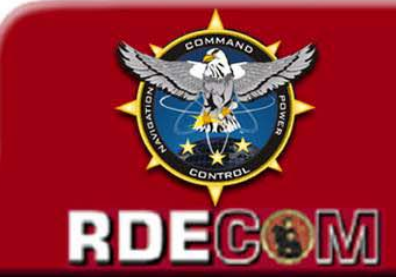

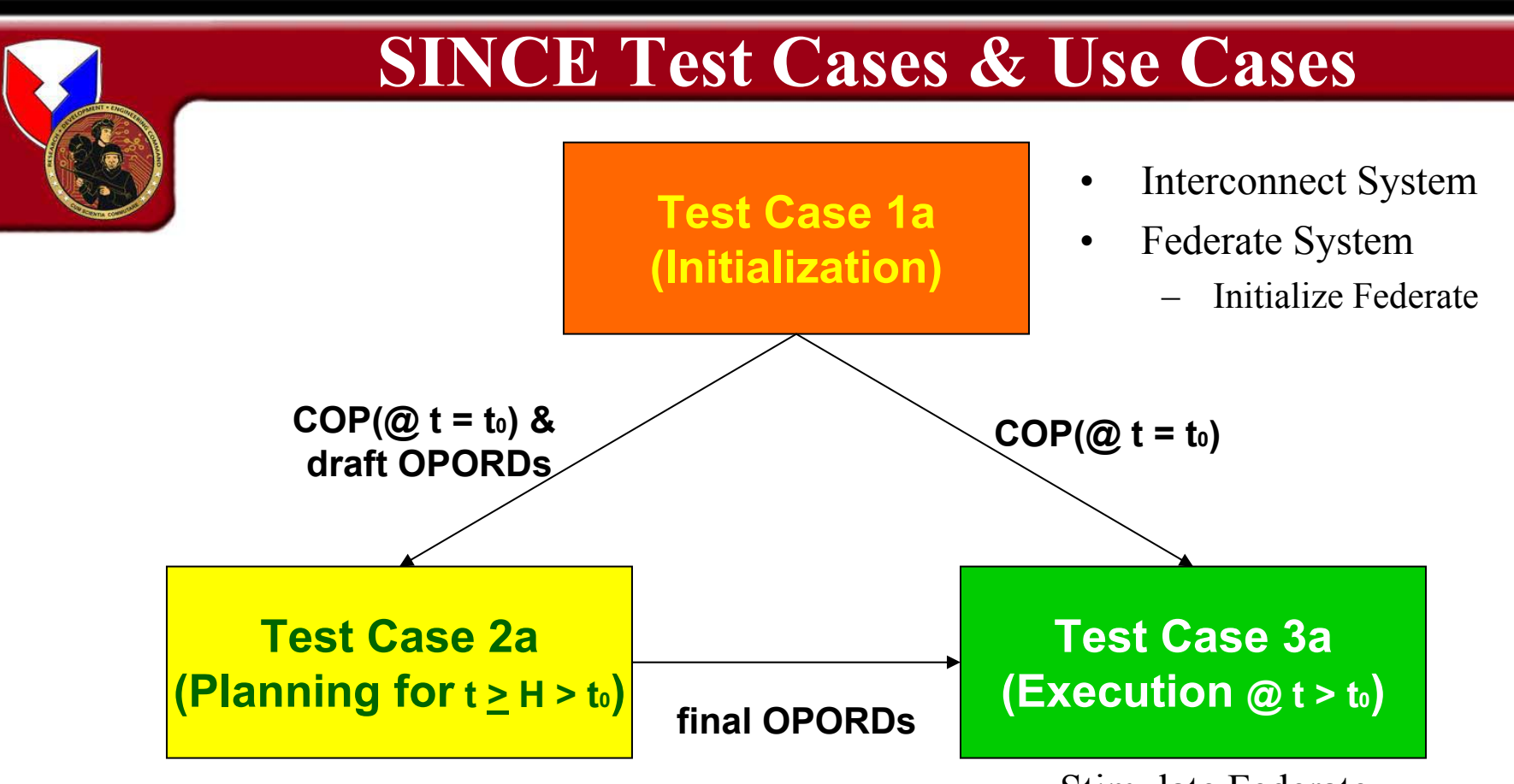

• Collaborate with Coalition Federate (to Plan operation)

- •Stimulate Federate
- • Interoperate with Coalition Federate (to Monitor Execution)

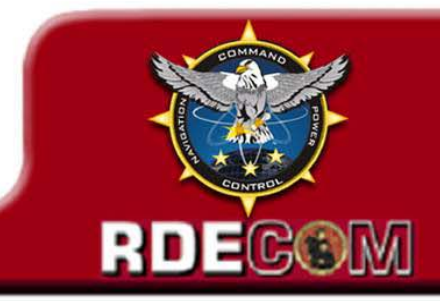

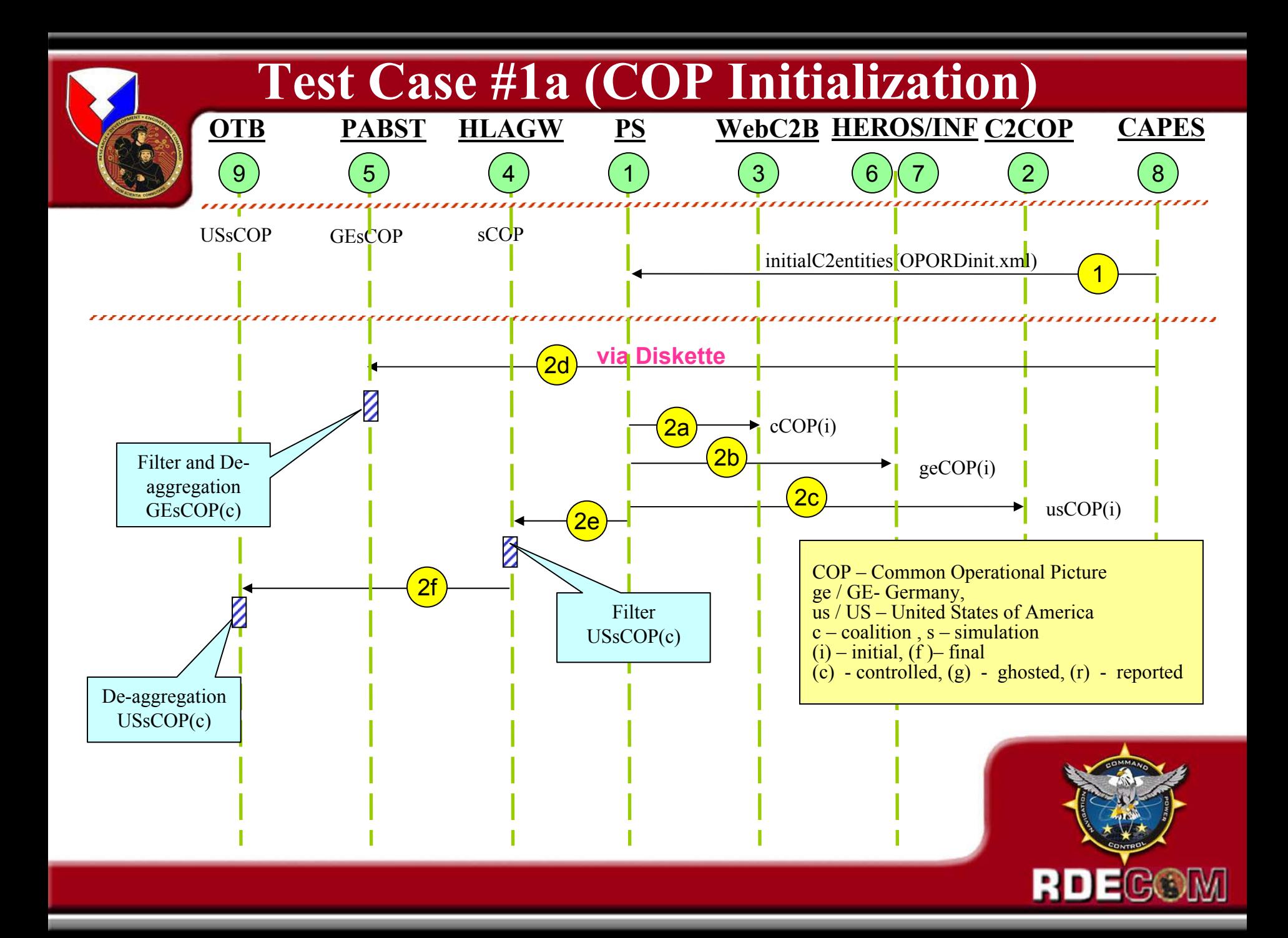

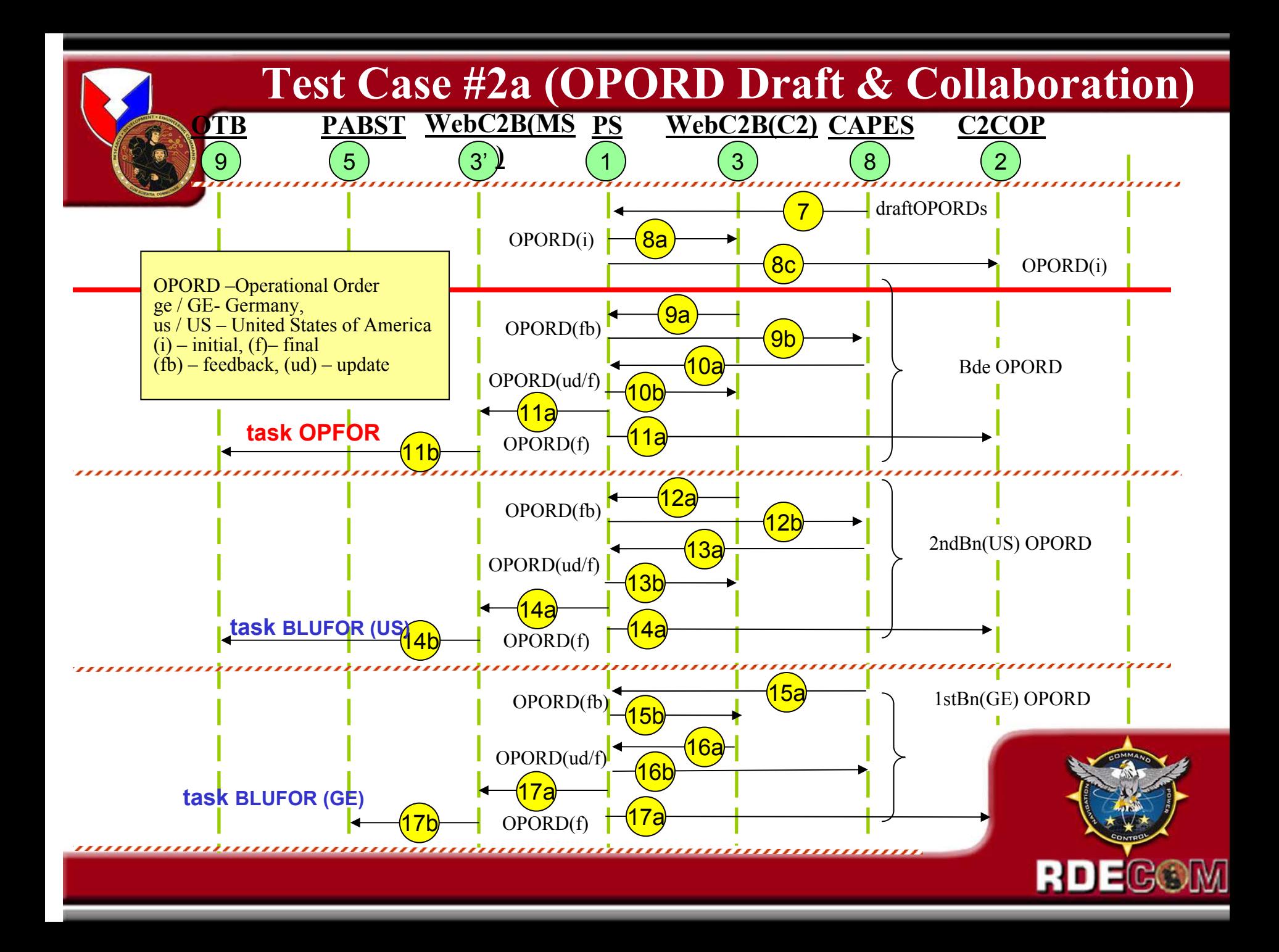

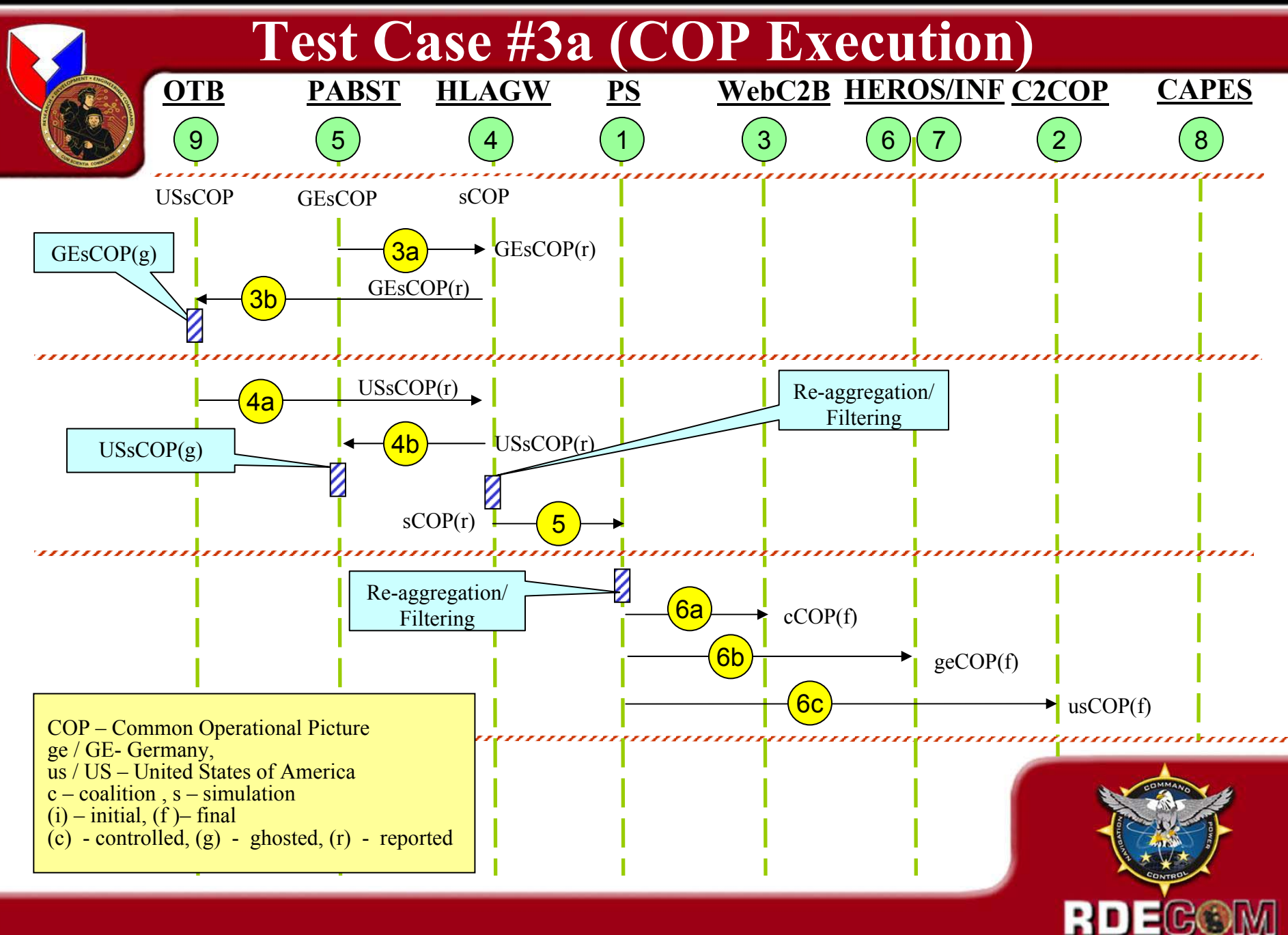

# **SINCE Experiment 1a Results**

- • SINCE Experiment 1a demonstrated *New Information Exchange Interoperability and Collaboration Capabilities* between US/German C2I and M&S Systems
- • Demonstrated *automatic initialization* of all Test Bed C2 and M&S systems and confirmed *that all displayed the same starting*
	- *Common Operating Picture (COP),* i.e.- Blue and Red Force Unit locations
	- Appropriate BDE and BN level OPORD/OPLAN *mission and unit tasking*
	- *Initialization process* was *completed in approximately 5 minutes* and validated for correctness by military users
- • Demonstrated that *simulated Blue and Red Force movement* generated by ONESAF Test Bed or PABST M&S systems could be *displayed in real-time* on *all US & German C2 systems, the WC2P and M&S systems*
	- Real-time Blue and Red Force *COP tracking and synchronization* between C2 and M&S systems *demonstrated to approximately the 600-entity level*
- $\bullet$  Demonstrated *interactive Web Portals enabling* coalition force *commanders to collaboratively plan, modify and synchronize OPS* via use of Xml-based, OPORD/OPLAN information exchange mechanisms.
	- US/GE military *users positively praised* the value of this *evolving capability*
- The US and GE military users indicated that *SINCE successfully demonstrated the linking of real C2 and M&S systems* thereby opening potential for use of real-world warfighter C2 systems in simulation-based training exercise

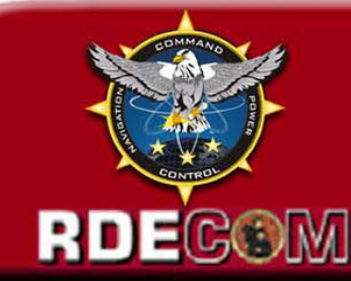